## **CETPA INFOTECH PVT. LTD.**

## **CURRICULUM FOR MSBI**

### **SQL SERVER REPORTING SERVICES(SSRS)**

- Overview of SQL Server Reporting Services
- Installing Reporting Services
- Reporting Services Tools

## **AUTHORING BASIC REPORTS**

- Creating a Basic Table Report
- Formatting Report Pages
- Calculating Values

## ENHANCING BASIC REPORTS

- Interactive Navigation
- Displaying Data

## MANIPULATING DATA SETS

- Defining Reports Data
- Using Parameters and Filters
- Using Parameter Lists

## **USING REPORT MODELS**

- Creating Report Models
- Using report Builder

### PUBLISHING AND EXECUTING REPORTS

- Publishing Report
- Executing Reports
- Creating Cached Instances
- Creating Snapshots and Report History

## <u>USING SUBSCRIPTIONS TO DISTRIBUTE</u> <u>REPORTS</u>

- Introduction to Report Subscription
- Creating Report Subscriptions
- Managing Report Subscriptions

### ADMINISTERING REPORTING SERVICES

- Server Administration
- Performance and Reliability Monitoring
- Administering Report Server Databases
- Security Administration

### PROGRAMMING REPORTING SERVICES

- Querying for Server Information Using a Web Service
- Automation Report Management
- Rendering Reports
- Creating Customs Code

### <u>SQL SERVER</u>

- Introduction to SQL Server
- Introduction to T-SQL
- Constraints
- Joins
- Functions
- Views
- Indexes
- Stored Procedures
- Cursors
- Triggers

## <u>DIFFERENCE BETWEEN ORACLE & SQL</u> <u>SERVER</u>

## **SQL QUERIES**

## SQI SERVER 2008 INTEGRATION SERVER(SSIS)

- Overview of Integration Services Solutions
- Integration Services Tools

## <u>DEVELOPING INTEGRATION SERVICES</u> <u>SOLUTION</u>

- Creating an Integration Services Solution
- Using Variables
- Building and Running a Solution

## IMPLEMENTING CONTROL FLOW

- Control Flow Tasks
- Control Flow Precedence Constraints
- Control Flow Containers

#### IMPLEMENTING DATA FLOW

- Data Flow Sources and Destinations
- Data Flow Transformations
- Data Flow Paths

## IMPLEMENTING LOGGING DEBUGGING AND ERROR HANDLING

- Overview of Integration Services Logging
- Implementing Logging
- Debugging a Package
- Implementing Error Handling

## IMPLEMENTING CHECKPOINTS & TRANSACTIONS

- Implementing Checkpoints
- Implementing Transactions

### **DEPLOYING PACKAGES**

- Package Configurations
- Deploying Packages

### **MANAGING AND SECURING PACKAGES**

- Managing Packages
- Securing Packages
- Scheduling Jobs

**BRANCH OFFICE:** 

## SQL SERVER 2008 ANALYSIS SERVICES(SSAS)

- Overview of Data Analysis Solutions
- Overview of SQL Server 205 Analysis Services

## <u>CREATING MULTIDIMENSIONAL</u> <u>ANALYSIS SOLUTIONS</u>

- Developing Analysis Services Solutions
- Data Sources and Data Source Views

## **WORKING WITH DIMENSIONS**

- Configuring Dimensions
- Defining Hierarchies
- Sorting and Grouping Attributes
- Working with Measures
- Working with measure Groups

#### **ANALYTICAL MDX**

- Analytical MDX Introduction
- MDX Queries MDX vs.SQI
- MDX Stored Procedures
- Adding Calculations to a Cube

#### **CUSTOMIZING CUBE FUNCTIONALITY**

- Implementing Key Performance Indicator
- Implementing Actions
- Implementing Perspectives
- Implementing Translations

## <u>DEPLOYING AND SECURING AN ANALYSIS</u> <u>SERVICES DATABASE</u>

- Deploying an Analysis Service Database
- Securing an Analysis Services Database

# MAINTAINING A MULTIDIMENSIONAL SOLUTION

- Configuring Processing Settings
- Logging, Monitoring and Optimizing an Analysis Services Solution
- Backing Up and Restoring an Analysis
- Services Database

HEAD OFFICE: 200 Purwavali , 2nd Floor, (Opp. Railway Ticket Agency), Railway Road , Ganeshpur,

Roorkee - 247667, Ph.No.: 09219602769, 01332-270218 Fax - 1332 - 274960

CORPORATE OFFICE: D-58, Sector-2, Near Red FM. Noida -201301, Uttar Pradesh

Contact Us: +91-9212172602 , 0120-4535353

BRANCH OFFICE: 401 A, 4<sup>th</sup> Floor, Lekhraj Khazana, Faizabad Road, Indira Nagar,

Lucknow-220616 (U.P.) Ph. No: +91-522-6590802, +91-9258017974, 105, Mohit Vihar, Near Kamla Palace, GMS Road, Dehradun-248001, UK

Contact: +91-9219602771, 0135-6006070

Toll Free- 1800-8333-999 (from any network)

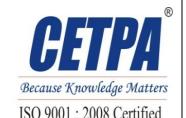